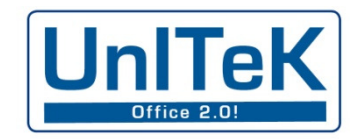

 $0ff$ ice 1010101010101010101010101  $0ff$ ice  $P_{\ast}$   $\Pi$ בח.בח.בח.בח.בח.בח.בח.בח.בח  $P \cdot \Pi$  $\mathsf{IInITPK}$ 10101010101010101010101010  $Dip$ 7ukunft der Büroarbeit ist digital! 010100101010101010101010 UnITeK ha.naanan.naanaanaana Austausch von Dokumenten und Daten 101010101010101010101 Standardisiontor UnITeK O10101010101010101010101010  $1, 0, 1, 0, 1, 0$ ZUGFeRD1010101010101010101010101010101 1010101010101010 10101010 OLOLOLOLO UnITeK UnITeK 01010101010101010101010 01010101010101010101010101010101 Rechnungseingangs-Management 101010 בחורת בחורת ובחורת בחורת בחור für Anwender01010101010101010101010101010101 1010101010 UnITeK ות במוחנם במנחנים במוחנים במנחנים במוחנים reduzieren das Papieraufkommen 1010101010101010101 UnITeK OlOlOlOlO UnITeK 17. J.K. 2012 12. J.K. 2012 12. J.K. 2012 12. J.K. 2012 12. J.K. 2012 12. J.K. 2012 12. J.K. 2012 12. J.K. 20 0101010 vorgestellt für ibi-research UnITeK UnITeK ות התרחות התרחות התרחות התרחות  $\ln T$ rek  $0ffice$ 2.0 101010101010 1.01.01.01.01.01.01  $nTek$ רו גרמאי ראי מאיראי מאר מאיראי מאר מאר מאר מאיראי האיראי האיראי UnITeK  $0ffi$  $C \cap C$ 2. O  $InITEK$  $P \cdot 0$ UnITeK 01010101010101 UnITek 0ffice 2.0 101010101010101010101010101010101.01 OLLOLOLOLOLOLOLOLOLOLOLOLOLOLOLO Office

#### Als Anwender gewinnen will Sie

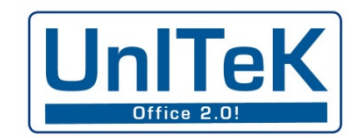

Walter Steigauf 01101010101010101010101010101010 Office 2.0 <u>∎ ⊪IT-Kaufmann im UnRuhestand</u> seit 2009 Verfechter des standardisierten elektronischen ш Rechnungs-Austauschs Faible für korrekte, pragmatische und effiziente Lösungen Mitbegründer und Gesellschafter eines DMS-Lösungsanbieters<u>■ GF und Gesellschafter der UnITeK GmbH, Aßling/Obb.</u> (DMS-Beratung - Office 2.0!) seit über 25 Jahren mit e-Archivierung und DMS unterwegsш

#### Der Weg zur Anwendung ...

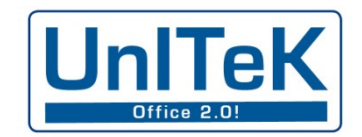

Agenda:**P** De-Rechnung – Situation heute e-Rechnung – Entwicklung e-Rechnung – Prognose ■ Der ZUGFeRD-Standard 010101010101010101 Rechnungseingangs-Management 1010101010101010101010101010101 ZUGFeRD – Nutzen ZUGFeRD einführen**BEAusblick und Zusammenfassung** höhen die Produktivitätl . DJ. DJ. DJ. DJ. DJ. **In Trak** 1010101010101 UnITeK n.n.n.n.n.n.n.n.n.n.n.n  $\prod nT^n$ nianininininininininininin

#### e-Rechnung – heute

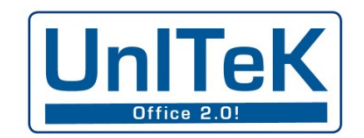

Wie ist die Situation bei Ihnen? Erstellen/Versenden Sie e-Rechnungen?o **n seit wann?** Dokumenten und o in welcher Form? 0101010101010101010101010101 o mit Genehmigung der Kunden? ■ Empfangen/Verarbeiten Sie e-Rechnungen? o **Diseit wann?**<br>Dina mana mana m eren das Papieraufkommen o wurden Sie um Erlaubnis gefragt? o in welcher Form? o Wie gehen Sie damit um? WOJOJOJOJOJOJOJOJOJOJOJOJOJO UnITeK Ihre Meinung zur e-Rechnung heute?ш Sind Sie Software-Anbieter?ш

### e-Rechnung – Entwicklung (I/IV)

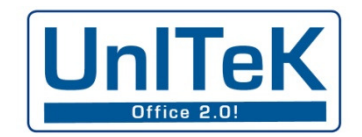

EDIFACT seit den 80er Jahren des letzten Jahrhunderts angewandt Auslöser, Wunsch: automatisierter DatenaustauschIndial Charles Standardisterter Austausch von Dokumenten <u>■ Realität: Differierende Datenformate ERP-output / ERP-input</u> <u>■ ⊪Lösung: Konverter überbrücken die Unterschiede</u> **Ergebnis: Branchenlösungen (Automobil, Food-, Textil-Großhdl.) Technische und formale Grundlage** bilaterale Vereinbarungen (Sender/Empfänger) zwingend

### e-Rechnung – Entwicklung (II/IV)

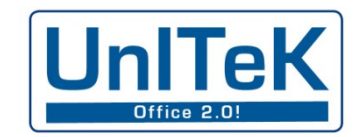

Elektronische Rechnung bis 2012010100101010101010101 Office 2.0 10101010101010101 FeFormal möglich seit 2002 (GDPdU) DADADAD **■** qualifizierte elektronische Signatur zwingend Wunsch nach wie vor: automatisierter Datenaustausch**Problem nach wie vor: unterschiedliche Datenformate** Lösung – abgesehen vom Ausdrucken beim Eingang: Zwischenschalten eines Dienstleisters elektronische Archivierung vorgeschrieben – auch für E-Mails ■ Ergebnis: Auf einer Seite meist höhere Kosten **Felge: geringe Akzeptanz** 

### e-Rechnung – Entwicklung (III/IV)

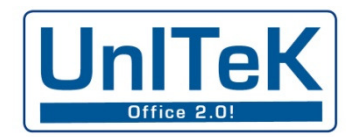

Elektronische Rechnung neu – ohne Signaturzwang Neuregelung 2011 durch EU, 2011 bzw. 2012 in Deutschland<u>■ aden Papierrechnungen jetzt praktisch gleichgestellt</u> ш Elektronische Aufbewahrung/Archivierung: Daniel Bander auf Daniel Bander und Daniel Bander und Daniel Bander und Da o Aufbewahrung im (elektronischen) Original-Format o eingebettete Daten müssen (ab 2015) auswertbar bleiben ш Initiative zum Einsatz oft noch einseitig: o großer Lieferant will sparen o großer Kunde will automatisieren (und sparen) ш **Problem nach wie vor: differierende Datenformate** ш Ergebnis: nach wie vor meist nur einseitiger Nutzenш Folge: kaum höhere Akzeptanz

### e-Rechnung – Entwicklung (IV/IV)

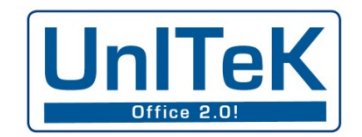

Elektronische Rechnung neu und standardisiert: ■ Datenformat: Data-Output = Data-Input ■ **aChance zur automatisierten Verarbeitung beim Empfänger** (Automatisierung braucht Standards!)**• minimale Anpassungen an Software erforderlich** <u>■ Nutzen beim Ersteller ist sicher</u> Nutzen beim Empfänger ist möglich/wahrscheinlich Nutzenpotenziale und -Interessen sind gleichmäßiger verteilt  $\overline{\phantom{0}}$ Sender-Unternehmen ist immer auch Empfänger und umgekehrt!

### e-Rechnung – Prognose

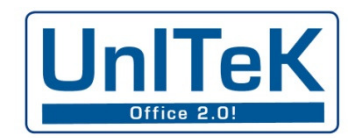

Industrie 4.0 braucht (zumindest) Office 2.0!**P o**Office 2.0 ist digital! o delektronische Rechnungen werden kommen – die Frage ist nicht ob, sondern wann **Beispiele für ähnliche Entwicklungen:** o Faxe statt gelber Post (wer verschickt noch Faxe?) o **E-Mails statt Briefe** o Internet-Orders statt schriftlicher Bestellungen oelektronische Akten fast ganz ohne Papier oadigitale Workflows statt Papiertourismus and annouance of the state of the district of the state of the state **PITEPapier stört, bremst und belastet die Umwelt** o **ca. 3 Mrd. Rechnungen B2B pro Jahr** = ? t Papier x ? Transporte?

# Der ZUGFeRD-Standard (I/IV)

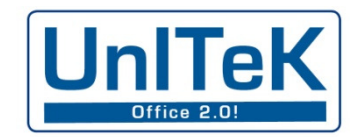

Wofür steht ZUGFeRD? ZUGFeRD ist ein (Marketing-)Kunstbegriff, geformt um FeRD, dasForum elektronische Rechnung Deutschland (www.ferd-net.de)П FeRD ist eine Gruppierung innerhalb der AWV (www.awv-net.de), **welche den Rechnungs-Standard definiert hat** Wofür steht ZUGFeRD praktisch?ingang ZUGFeRD steht für ein standardisiertes Format für e-Rechnungen, bestehend aus zwei Komponenten: Markommen Bolobolobolo o Das individuelle Rechnungsbild, dargestellt als PDF /A3o Die Rechnungsdaten, in die PDF normgerecht eingelagert in definiertem Umfang (drei Varianten) in definierter Schreibweise als XML-Datensatz in einem von der EU empfohlenen Format - UN-CEFACT

# Der ZUGFeRD-Standard (II/IV)

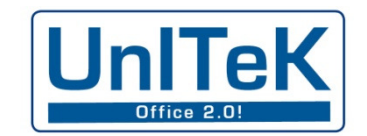

Die ZUGFeRD-PDF **PDF/A3 - ISO-genormte Version von PDF 1.7**  $\overline{\phantom{a}}$ erfüllt grundlegende Anforderungeno Wiedergabe mit jedem PDF-Reader o Wiedergabe unabhängig vom IT-Betriebssystem(Windows, UNIX, Linux, Apple, Android usw.)o Vollständige, bildliche Wiedergabe der Inhalte o Standardisiertes Einbetten der XML-Daten П ZUGFeRD-PDF können während der gesamten Dauer der gesetzlichen Aufbewahrungsfrist o bildlich wiedergegeben o**I**maschinell ausgelesen und verarbeitet werden

# Der ZUGFeRD-Standard (III/IV)

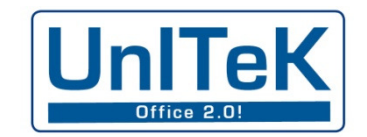

ZUGFeRD-PDF versus nicht genormte PDF 101010101010101010101010 Office 2.0 **PDF-Datei:**  $\overline{\phantom{a}}$ ou **Info über** lateiformat = PDF umenten und Daten o <u>Info</u> über verwendeten Schrift-Art = (z.B.) Arial o Text-Inhalt + Formatierung o DGrafik-Inhalt, evtl. aber nur Info über Speicherort ZUGFeRD-PDF: П o Info über Dateiformat = ZUGFeRD-PDF/A3  $\circ$  Schrift (alle Zeichen oder gesamter Font sind/ist eingebettet)  $\circ$  Text-Inhalt + Formatierung  $\circ$  Grafik-Inhalt – alle Elemente sind eingebettet  $\circ$  XML-Daten – in verifizierbarem Standard eingebettet

# Der ZUGFeRD-Standard (IV/IV)

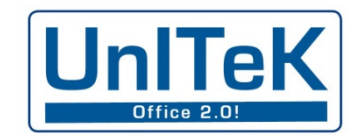

Drei Varianten des ZUGFeRD-Standards (XML-Daten) ZUGFeRD Basic: Pflichtangaben nach § 14 UStGoo + Bankverbindungen vierung 101010101010 o **+ Einzel- u. Gesamtbeträge netto und brutto** o DE Mehrwertsteuer-Sätze und Beträge einzeln ZUGFeRD Comfort (zuzüglich): П o Positionsdaten mit Artikel-Nr., Einzelpreisen und Rabatten o Bestellinfos o Zahlungskonditionen samt Zahlungs-Info (Zahlungsplan) ZUGFeRD Extended П  $\,\circ\,$  zusätzlich benötigte Daten, auch branchenbezogen (Freitext)

# ZUGFeRD-Nutzen (I/III)

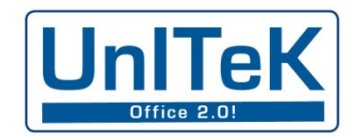

Beim Rechnung-Steller: ■ Megfall von Druckkosten für Rechnungsformulare Wegfall von internen Kopien ?  $\overline{\phantom{a}}$  Wegfall der Kosten für den Rechnungsdruck $\overline{\phantom{a}}$ **Wegfall des Aufwands für Kuvertieren und Frankieren**  $\overline{\phantom{a}}$  Ersparnis der Portokosten1010101010101010101010101010101 П **E Zeitgewinn durch unmittelbare Zustellung** П Performance-Gewinn durch elektronische ArchivierungП Zitat aus dem BMWi:"Kosten-Ersparnis durch ZUGFeRD und Prozessoptimierung ca. 60 je Rechnung oder ca. €110, fictot of concernation (Staatssekretär Dr. Haug in einer Mail an UnITeK)

# ZUGFeRD-Nutzen (II/III)

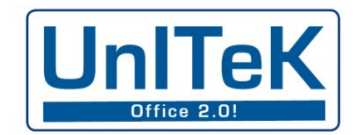

Beim Rechnungs-Empfänger: Der Nutzen ist stark abhängig von Art, Größe und Struktur Bei größeren ٠ Wegfall des manuellen Öffnens, Sortierens und VerteilensΞ **DE DE Wegfall des manuellen Erfassens der Rechnungsdaten**<br>Deutschen Berlingung der Rechnungseingangs-Management Deutschen Belgiu ٦ OCR- und Analyse-Programme erübrigen sich ٠ Sicherheitsgewinn durch korrekte Datenübernahme aus X ٦ automatische, korrekte Ablage im elektronischen Archiv Bei kleineren Unternehmen:٦ Datenweiterleitung an Steuerberater per Mausklick۰ Datenübergabe an Warenwirtschaft und/oder eBanking٦ e-Archivierung – Dokumente, bzw. Informationen bleiben im Haus

# ZUGFeRD-Nutzen (III/III)

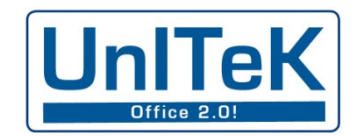

Für die Volkswirtschaft: Wirtschaft:٠ ■ **aKürzere Laufzeiten der Rechnungen zwischen den und** innerhalb der Unternehmen führen nachweislich zu um mehrere Tage kürzeren Zahlungs-Laufzeiten Automatisierter Datenaustausch vermeidet Fehler und Rückfragen٠ ٦ Standardisierte Daten erlauben digitale, schnelle WorkflowsUmwelt:٦ Wegfall von ca. 3 Milliarden Papier-Rechnungen B2B in DE/Jahr Ξ Reduzierte Papiererzeugung um ca. 45.000 Tonnen**Weniger Papiertransport zur Verarbeitung (Druck usw.)** ٠ ■ weniger Transport B2B und zwischen Standorten

## ZUGFeRD einführen (I/VII)

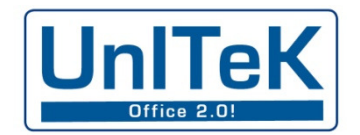

Prüfungen/Maßnahmen beim Rechnung-Steller: ■ Kann das Faktura-Programm ZUGFeRD-Rechnungen ausgeben? <u>■ Falls nicht, wann spätestens und zu welchen Konditionen?</u> Alternativ ein neutrales Tool als Übergangslösung einsetzen  $\overline{\phantom{a}}$  $\overline{\phantom{a}}$ **E Abläufe des Fakturierens optimieren** П Vorkehrungen für dauerhafte Aufbewahrung/Archivierung treffenП Zustimmung der Kunden einholen, dokumentieren/archivieren und in Stammdaten eintragen ZUGFeRD-Ausgabe implementierenП Versand-Pfad einrichten – Vollständigkeit regelmäßig kontrollieren  $\overline{\phantom{a}}$  $\overline{\phantom{0}}$  Automatische Ablage der Rechnungen einrichten u. überwachen п Das gesamte Verfahren dokumentieren (GoBD)

# ZUGFeRD-Rechnung erstellen

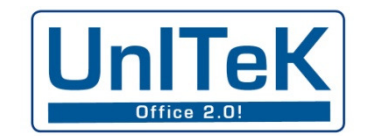

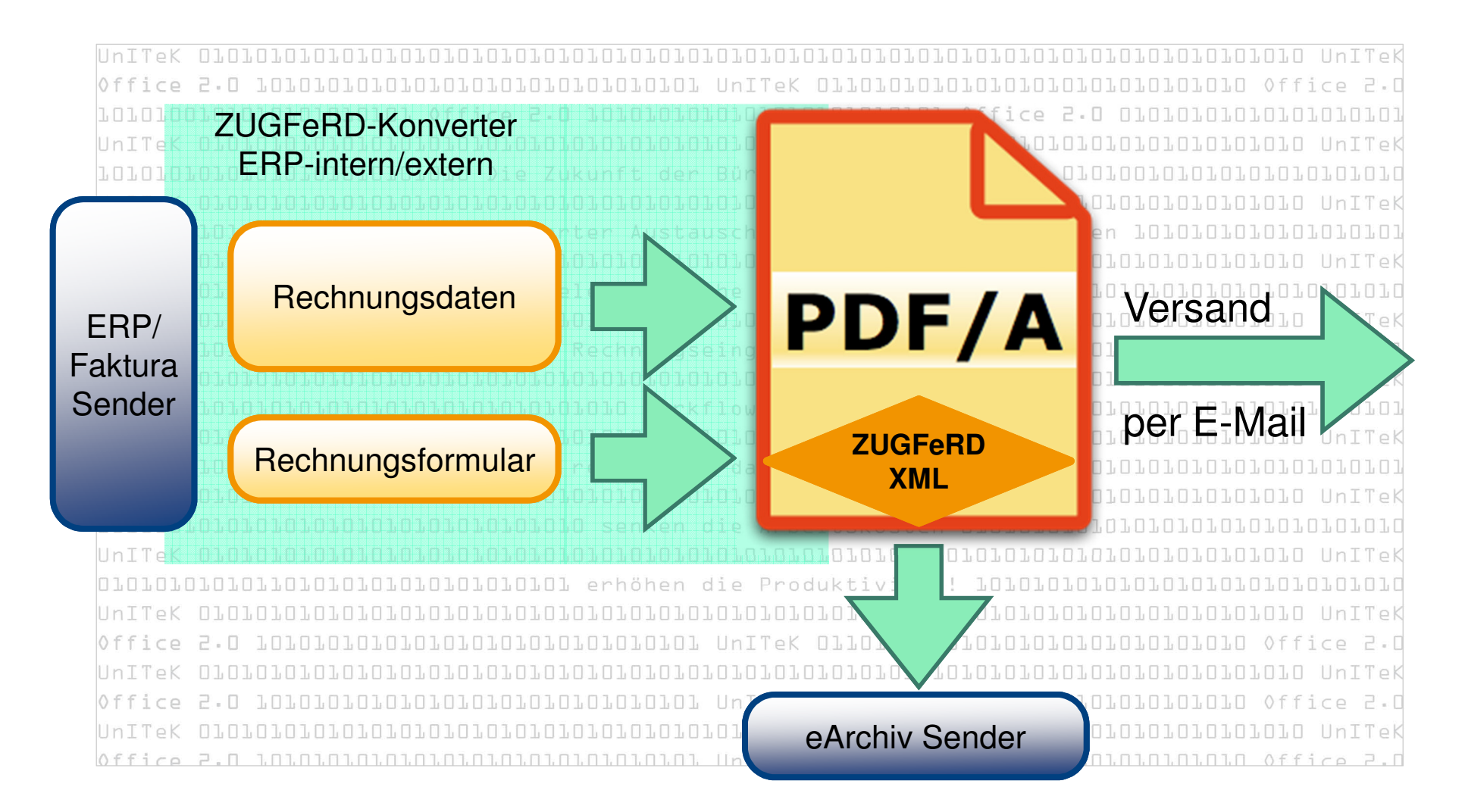

Vortrag über ZUGFeRD für ibi research an der Uni Regensburg Juni 2015

## ZUGFeRD einführen (III/VII)

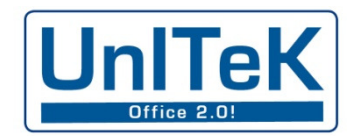

Prüfungen/Maßnahmen beim Rechnungs-Empfänger (1): ٠ Potenziale, Zielsetzung und Möglichkeiten abklären ٠ **E DRechnungseingangs-Prozess (neu) definieren Dang Daten**<br>De Rechnungs-Postfach einrichten, Lieferanten und Daten Dunne<br>• DRechnungs-Postfach einrichten, Lieferanten informieren ٠ Software auf Rechnungseingang mit ZUGFeRD umstellenΞ ٠ Archivlösung anschaffen, lizenzieren oder anpassenIhre verschiedenen Programme brauchen ZUGFeRD-Rechnungen nicht importieren können. Sie brauchen je <u>eine</u> Standard-Import-Schnittstelle und möglichst je eine zum elektronischen Archiv!Einfacher für alle ist ein Tool, das die Rechnungen samt Daten zur Prüfung visualisiert und die benötigten Daten an die einzelnen Folgesysteme (DMS, Fibu, eBanking, WaWi, ERP usw.) übergibt! ■ ∍ Tools dieser Art werden bald verfügbar sein

# ZUGFeRD einführen (IV/VII)

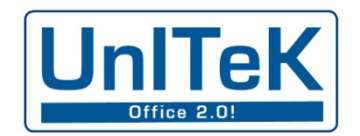

Prüfungen und Maßnahmen beim Rechnungs-Empfänger (2): ■ <sub>····</sub>,Betrieblichen Prüfpfad" anlegen: ٠ La Barbeitsplatz zur visuellen Kontrolle einrichten Einer o Prüfung: ist die Rechnung für uns, betrifft sie uns ?o **Prüfung: handelt es sich um eine ZUGFeRD-Rechnung?**<br>10101010101010101 Rechnungseinangs-Management 10101010101010101010101 o **Prüfung: sind alle notwendigen Daten vorhanden?**<br>1010101010101010101010 Workflow-Systeme 010101010101010101010101 ٠ Be- und Verarbeitung anstoßen - Workflow: o Elektronische Aufbewahrung/Archivierung o Sachliche und Fachliche Prüfung o Daten-Übergabe an Folgesysteme oder Steuerberater ٠ Das Verfahren dokumentieren

# ZUGFeRD-Rechnung empfangen

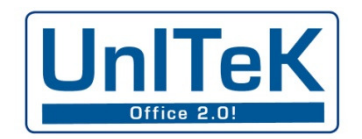

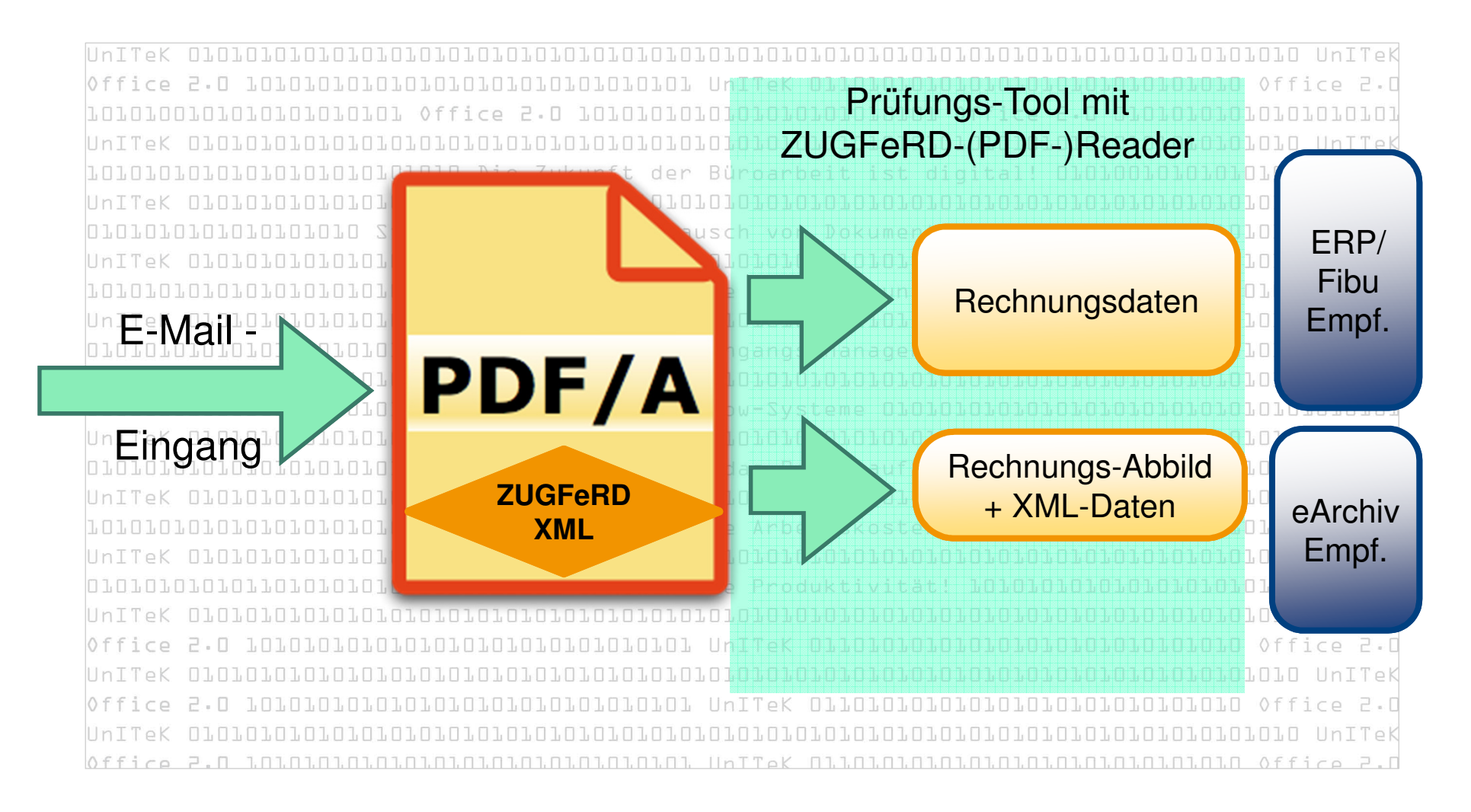

www.unitek.de

Vortrag über ZUGFeRD für ibi research an der Uni Regensburg Juni 2015

### Beispiel: Eingangsprüfung

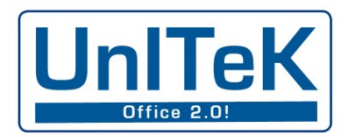

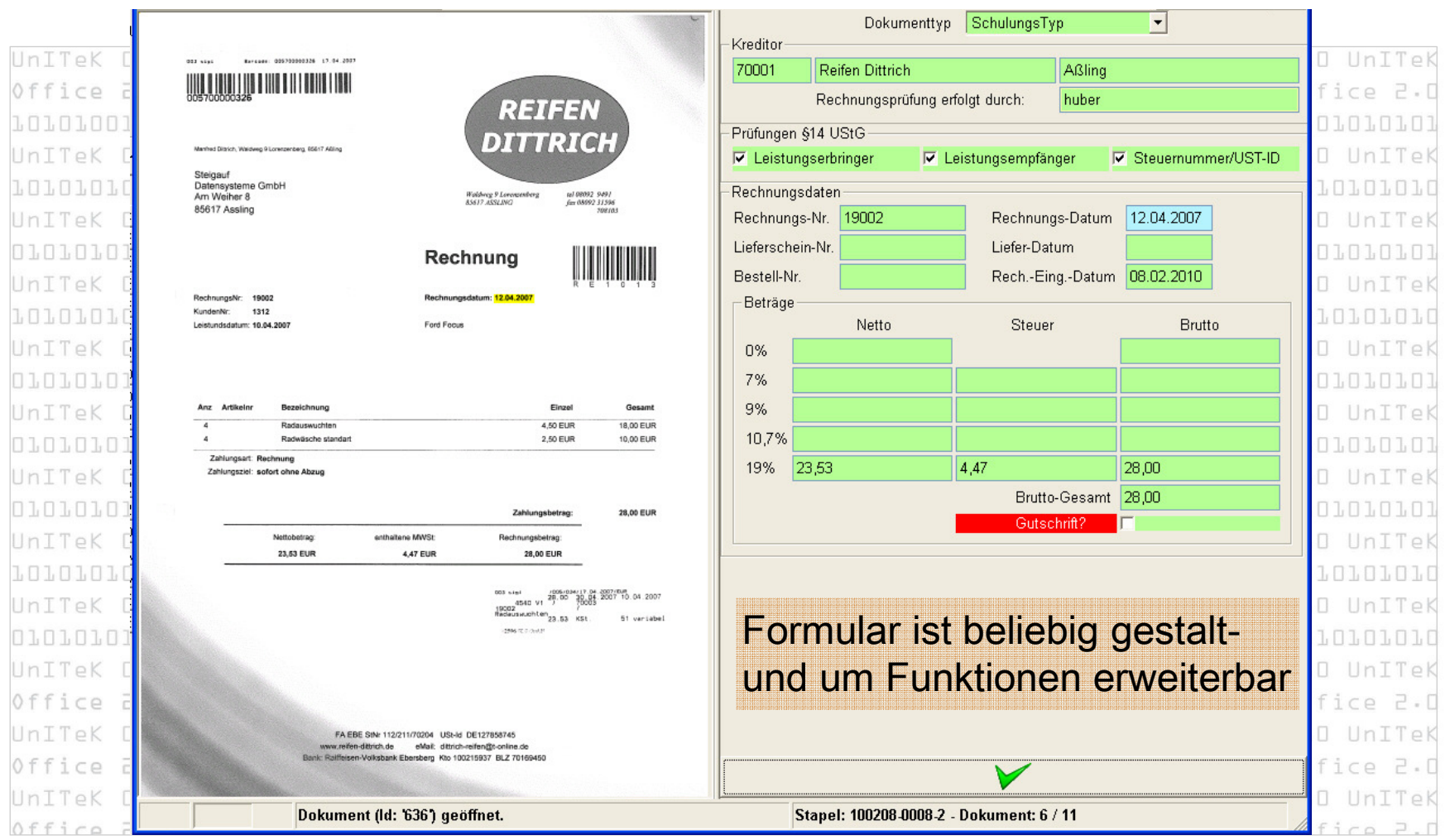

# Beispiel: Be- und Verarbeitung

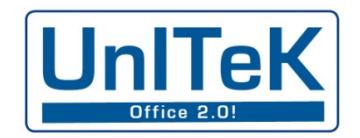

1. Erfassen odereinlesen

4. Buchen

#### 2. revisionssicher archivieren !!!

 Erfassen/Einlesen: Papierrechnungen scannen, Basis-Daten auslesen + Sichtprüfung e-Rechnungen aus Postfach laden, einlesen + Eingangsprüfung Archivieren: automatische Ablage mit Basis-Daten im elektronischen Archiv Prüfen (betrieblicher Prüfpfad): Prüfungs- und Freigabeworkflow – auch in mehreren Schritten Buchen/Verarbeiten: Verbuchen/Verarbeiten in WaWi, ERP und/oder Fibu-System- ELMILIK MILJERIN REEMININ NYEDENI NEUTRU ISERIN HILLERIN SINDRAHEN 1991. Protokoll aller Be- und Verarbeitungs-Schritte am Beleg + im Archiv

#### Ausblick

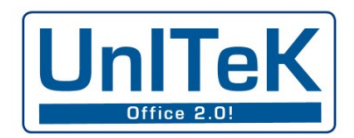

ZUGFeRD wird den elektronischen Rechnungsaustausch beschleunigen! Aus Rechnungsdruck wird elektronischer Rechnungsversandш Anbieter, die nicht Schritt halten, werden verlieren (Gorbi ...) ш **Anwender, die zu spät kommen, können ebenfalls verlieren:** o Akzeptanz bei ihren Kunden o durch unwirtschaftliches Arbeiten ш Die Zeit arbeitet gegen Sie! Innannannannen

### Zusammenfassung

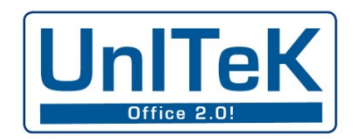

■ ZUGFeRD gleicht derzeit eher noch einem lahmen Gaul – doch je mehr er transportiert umso flotter wird er!? $\mathcal{L}(\mathcal{L})$ **Rechnen Sie mit ihm!** Die öffentliche Verwaltung tut es auch (ab 2018 obligatorisch Europa ist auf dem Weg dazu**Elektronischer Rechnungsaustausch mit ZUGFeRD**  $\mathcal{L}(\mathcal{L})$ ist ein Meilenstein auf dem Weg zum digitalen Büro**Er zwingt Sie sanft zum nächsten Schritt ins Office 2.0**  $\mathcal{L}(\mathcal{L})$ 1)**EIR Dort ist der Weg frei für effiziente Büroarbeit!** 2) <sup>1</sup>) Elektronische Archivierung 2) digitales Rechnungseingangs-Management, eAkten, Workflow usw.

#### **Wenn Sie (noch) mehr wissen wollen:**

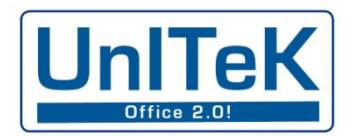

Walter Steigauf office 2.0 bobobobobobobobobo Die Zukunft der Büroarb UnITeK GmbH Tel.: 08092 / 23 02 795 E-Mail: w.steigauf@unitek.dewww.unitek.de 0101010101010101010101010101010101 reduzieren das Pa 1010101010101010101010101010101010 senken die Arbe

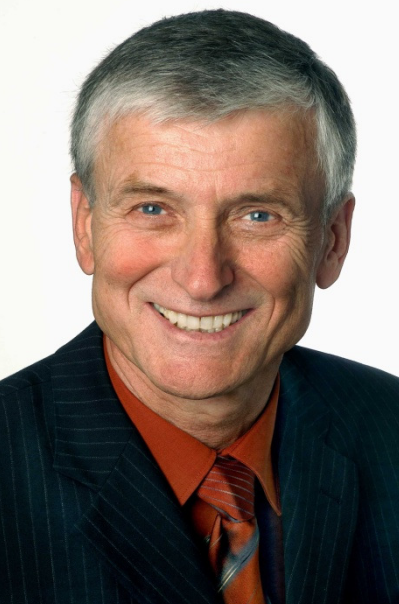

1010101010 UnITeK 101010 Office 2.0 בח. בח. בח. בח. בח. בח. בח. <u> ININININ Un</u>ttek 01.01.01.01.01.01.01.01.0 LOLOLOLOLO UnITek 1.01.01.01.01.01.01.01.01 1010101010 UnITeK ם גם גם גם גם גם גם גם גם **LOLOLOLOLO UnITeK** בח בח בח בח בח בח בח בח <u>ו</u> LO10101010 UnITeK בחורת הרוחות הרוחות הרו LO10101010 UnITeK ,,,,,,,,,,,,,,,,,, OlOlOlOlO UnITek

Alles über ZUGFeRD: www.ferd-net.de Anbieter von ZUGFeRD-Lösungen finden Sie z.B. unter diesem Link:http://rechnungsaustausch.org/zugferd/anbieter-uebersichten.htm10101010101010101010101010101010101.00101 AFA BERTHER CONTRACTO CONTRACTO CAR